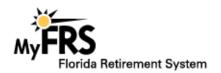

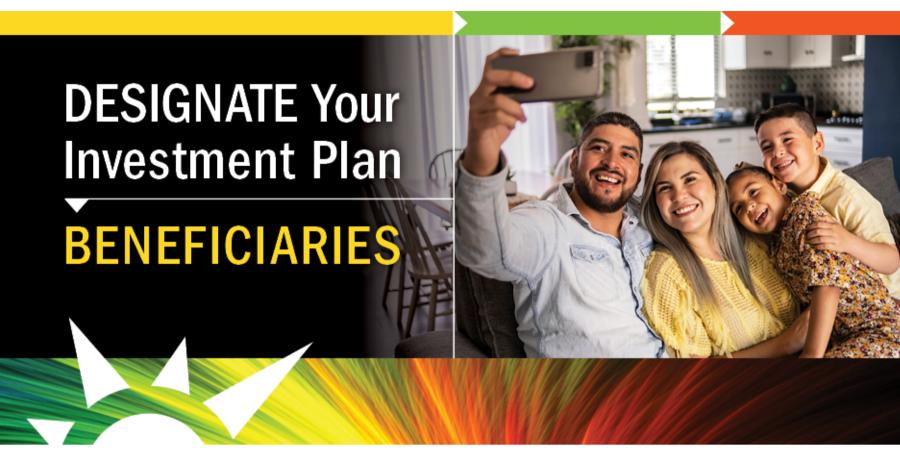

## **How to Designate Your Beneficiary**

Use **one** of these three ways to designate the beneficiary or beneficiaries you want to receive your Investment Plan account balance upon your death:

- 1. Complete the online FRS Investment Plan Beneficiary Designation Form.
- 2. Download and complete the FRS Investment Plan Beneficiary Designation Form and mail or fax it to the Investment Plan Administrator:
  - **By mail:** FRS Investment Plan Administrator, P.O. Box 785027, Orlando, FL 32878-5027
  - By fax: 1-888-310-5559
- Log in to MyFRS.com and choose Investment Plan > choose your profile icon > select "Beneficiaries" from drop-down menu.

| FRS                                                                                                    |                                                                                                    |                                                                                                    |                                                                                                    | FRS INVESTMENT PLAN<br>BENEFICIARY DESIGNATION FORM                                                                                                    |                                                                                                    |                                                                                                    |
|----------------------------------------------------------------------------------------------------|----------------------------------------------------------------------------------------------------|----------------------------------------------------------------------------------------------------|----------------------------------------------------------------------------------------------------|----------------------------------------------------------------------------------------------------|----------------------------------------------------------------------------------------------------|----------------------------------------------------------------------------------------------------|
| Last I digita of \$500                                                                                                    | Last Name                                                                                                    |                                                                                                    | ,                                                                                                    | int Yume                                                                                                    |                                                                                                    | wi                                                                                                    |
| S-P Date                                                                                                    | Saytima Talaphona - Micola Talaphona                                                                                                    |                                                                                                    | No. to                                                                                                    | Personal E-Wolt.                                                                                                    |                                                                                                    |                                                                                                    |
| inch. Tourney despri<br>has place pleasing bear<br>at sepured reformation<br>chief Eller Far farm. You<br>farm (2022) if you area,<br>conditionly in the Person<br>conditions of significant<br>than the Burker. Check<br>Single | or non minimum as policiti and person, operan confidential — Pary will all to seek benefit and person to be made and person of the Park of the person of the Park of the person of the Park of the person of the Park of the Park of the P | ion or Ruit. Or your et<br>well pour PRE investi<br>u-roself to soft more th<br>down as any time by i<br>fare Option, pour being<br>on 112,360,3 and 7,70<br>nos Subside, 14 Source | rate. Conting<br>treat Plan Ass<br>wn.3 printing or<br>logging in MyTR<br>Assey-ramed to<br>3. provides the<br>for the Investor | ant templolaries are<br>mart if all primary to<br>continger therefore<br>El com or to compare<br>alore for the investment<br>conty a spouse who a<br>set if ten. | optional and in<br>endictates are<br>res, mate a copy<br>ng a new Denetic<br>et Man will not aff<br>a natural as Tre pri | ed to differ<br>femaned Cr<br>of the page of<br>lary Designation<br>and your select<br>theny directors |
| will not be processed<br>primary beneficiaries.                                                                                                    |                                                                                                    |                                                                                                    |                                                                                                    |                                                                                                    |                                                                                                    |                                                                                                    |
| Primary Securicians<br>Name of Primary                                                                                                    |                                                                                                    | Date of Birth                                                                                                    | Relationsh                                                                                                    | Gundur Gundur                                                                                                    | Laut 4<br>SSN                                                                                                    | Percent<br>Payette                                                                                     |
|                                                                                                    |                                                                                                    |                                                                                                    | _                                                                                                    |                                                                                                    | _                                                                                                    |                                                                                                    |
| · —                                                                                                    |                                                                                                    |                                                                                                    | _                                                                                                    |                                                                                                    | _                                                                                                    |                                                                                                    |
|                                                                                                    |                                                                                                    |                                                                                                    |                                                                                                    |                                                                                                    | Total *                                                                                                    | 100%                                                                                                   |
| Continuent Bereficia<br>Name of Contin                                                                                                    | rits<br>per feelciey                                                                                                    | bertin                                                                                                    | Relational                                                                                                    | ip Gender                                                                                                    | LINE 4<br>SON                                                                                                    | Percent<br>Payatte                                                                                     |
|                                                                                                    |                                                                                                    |                                                                                                    | _                                                                                                    |                                                                                                    | _                                                                                                    | _                                                                                                    |
| <u> </u>                                                                                                    |                                                                                                    |                                                                                                    |                                                                                                    |                                                                                                    | _                                                                                                    | _                                                                                                    |
| ·                                                                                                    |                                                                                                    |                                                                                                    | _                                                                                                    |                                                                                                    | Total                                                                                                    | 1985                                                                                                   |
| tore made. I undender<br>Part Administrator, 1 per                                                                                                    | nouton of the form and o<br>not these the right to the<br>developed that if I care ma<br>this decignation in the b                                                                                                    | rge this designation a<br>reted and have name                                                                                                    | Carly Sine and                                                                                                    | Evel to efective pro                                                                                                    | spen marginity                                                                                                    | The Investor                                                                                           |
| Signature of Marriag                                                                                                    |                                                                                                    |                                                                                                    |                                                                                                    | Ordin                                                                                                    |                                                                                                    |                                                                                                    |
| Sprough Acknowledge<br>that any sprouge along<br>Plan.                                                                                                    | emost. By signing belo<br>nated accretions other B                                                                                                    | ne, i thereby activities<br>are me as a Primary                                                                                                    | hdyn Bat, ac t<br>Beneficiary of                                                                                                | he spicule of the Min<br>any death boneffs y                                                                                                    | enther named all<br>provided by the                                                                                      | ove, i per pa<br>PRS invester                                                                          |
| Signature of Spoons                                                                                                    |                                                                                                    |                                                                                                    |                                                                                                    | Outs                                                                                                    | _                                                                                                    |                                                                                                    |
|                                                                                                    | e boated or refuses to sign<br>if, your completed form to                                                                                                    |                                                                                                    |                                                                                                    |                                                                                                    |                                                                                                    |                                                                                                    |
|                                                                                                    | OR FAX your completed                                                                                                    |                                                                                                    |                                                                                                    |                                                                                                    |                                                                                                    |                                                                                                    |
| PENTAN FORM                                                                                                    | TO BEST AND                                                                                                    |                                                                                                    |                                                                                                    |                                                                                                    |                                                                                                    |                                                                                                    |

## **Have Questions?**

Call the MyFRS Financial Guidance Line at 1-866-446-9377, Option 4 (TRS 711).

Complete the Form Online ▶

Download the Form Here

View in web browser | Share

This message was sent by an automated, unattended email address. Please do not reply. If you have questions, please contact the MyFRS Financial Guidance Line at 1-866-446-9377, Option 1 or info@myfrs.com.

EMAIL SUBJECT LINE: Act Now! Make Your Investment Plan Beneficiary Designation Today!

PREVIEW TEXT: If your beneficiary designations are missing from your Investment Plan account, Florida law will determine who receives your account balance upon your death.